# Part IX

# <span id="page-0-0"></span>[Function and operator overloading](#page-0-0)

Philip Blakely (LSC) **C++ [Introduction](#page--1-0)** 260 / 385

4 0 8

 $299$ 

#### <span id="page-1-0"></span>**Outline**

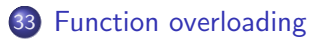

[Member function wrappers](#page-4-0)

[Member function overloading](#page-8-0)

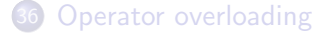

4 0 8

ミメスミメ

# Function Overloading

- Different functions usually have different names, because they perform different tasks
- Sometimes, different functions may perform similar operations
- For example, a specialised printing function:

```
Vector v;
Matrix m;
printVector(v);
printMatrix(m);
```
C++ allows us to have a consistent interface (somewhat like the implementation-hiding ideas of OOP), with a single function print:

```
void print(const Vector& x);
void print(const Matrix& a);
print(v);
print(m);
```
where the correct function is called depending on its parameters.

• This is called function overloading.

Philip Blakely (LSC) **C++ [Introduction](#page--1-0)** 262/385

÷.

イロト イ母ト イヨト イヨト

#### Function overloading

At its most basic, function overloading is obvious:

- Determine exact types of function parameters
- Test these against all visible overloads
- Call the function that matches
- For more complex cases, C++ has rigorously defined rules
- Note that the return type of a function is never taken into account when determining overloads:

```
int sum(double, double);
double sum(double, double);
```
will result in a compiler-error (ambiguous declaration) since the two functions cannot be separated by their parameter-types alone.

<span id="page-4-0"></span>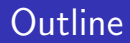

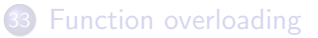

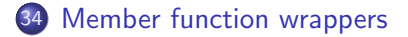

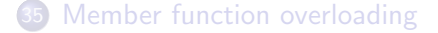

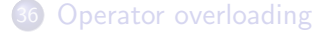

4 0 8

∋ x a ∋ . p

## Member function wrappers

It is not immediately trivial to create a wrapper of a member function:

int MyClass::func(int i)const;

has two extra features associated with it that an ordinary function does not have:

- Firstly, it must know about a MyClass object
- Secondly, it has a const modifier.
- These imply that the actual form of the function must be something like:

```
int func(const MyClass* this, int i);
```
This is never visible to the programmer, however.

# Member function wrapper

#### A member function wrapper can be created as:

```
std::function<int (const MyClass&, int)> funcWrap =
   &MyClass::func;
```

```
and used as:
```

```
MyClass m;
funcWrap(m, i);
```
- This construct can be used when there are multiple member functions of a class with the same signature.
- The & is required in this case (optional for ordinary functions).

## Static member function wrappers

Since static member functions do not require an object when calling, their type is not tied in to a class:

```
class MyClass{
public:
  static int f(int i);
};
std::function<int (int)> func = MvClass::f;
j = func(i);
```
#### <span id="page-8-0"></span>**Outline**

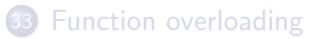

[Member function wrappers](#page-4-0)

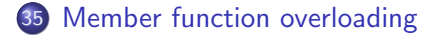

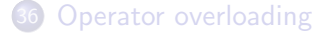

4 0 8

ミメスミメ

# Member function overloading

Member functions can be overloaded in the same way as ordinary functions:

```
class Matrix{
  void raiseToPower(int);
  void raiseToPower(double);
};
```
Const-ness is taken into account when performing overload resolution:

```
class Vector{
  int& getElt(int);
  int getElt(int)const;
};
```
are distinct functions.

### Member function overloading ctd

The function called depends on the const-ness of the object on which the function is called:

```
const Vector v;
Vector x;
 // Calls non−const version, which returns by reference:
x.getElt(3) = 5;// Calls const−version, which returns by value:
int y = v \cdot qetElt(3);
 // Not allowed since tries to call const version, which
 // doesn't return by reference
v.getElt(3) = 5;
```
4 0 3 4

**Graduate** 

# Overloading virtual functions

• Overloading virtual functions is allowed, but may need extra typing:

```
class MyBaseClass{
public:
  virtual double f(int);
 virtual double f(double);
};
class MyClass : public MyBaseClass {
public:
  virtual double f(int);
};
```
- **o** f is overloaded within MyBaseClass
- The above works normally with polymorphism, i.e. referring to  $f(1.0)$  or  $f(1)$  through a pointer of type MyBaseClass calls either the second or third of the functions as expected.
- However, only the  $f(int)$  version is called by both:

```
MyClass a;
 a.f(1.5);a.f(1);
                                    4 0 F
                                       → イ何 ト → ヨ ト → ヨ ト
                                                       200Philip Blakely (LSC) C++Introduction 271 / 385
```
### Solving virtual overloading

- So, within MyClass, only one version of f exists.
- g++ only warns about this if you specify -Woverloaded-virtual (not part of -Wall -Wextra).
- The correct approach is to use:

```
class MyClass : public MyBaseClass {
public:
  virtual double f(int);
  using MyBaseClass::f;
};
```
which brings the base-class's version of f into scope.

MyClass now has two correctly overloaded functions f

### Name mangling

- C++ was originally implemented using an intermediary compiler that converted C++ to plain C.
- C does not allow function overloading, so some way of distinguishing overloaded functions is required
- Function parameters are added to the function name to give a unique function name
- e.g. void f(int, double) might become f\_i\_d
- Name mangling is non-standard (between compilers)
- Only really see it at the linking stage.
- In Linux, use c++filt -t MangledName to recover actual function definition.
- This also works for types, although you will not see the use for this until later...

#### <span id="page-14-0"></span>**Outline**

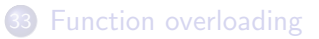

[Member function wrappers](#page-4-0)

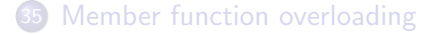

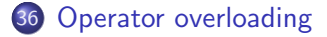

4 0 8

ミメスミメ

#### Operator overloading

- One of the very useful (and often abused) features of C++is the ability to overload operators
- For example, if you have a Matrix type you've created, you can allow the following:

```
Matrix a, b;
// Initialize matrices a and b
Matrix c = a * b;
std::cout << "A x B = " << c << std::endl;
```
- We need to extend the definition of the \* and << operators to allow Matrix objects as arguments.
- If you think of an operator as just another function, this is the obvious extension of function overloading.

イロト イ母 ト イヨ ト イヨ ト

#### Operator overloading

```
class Matrix{
  public:
  Matrix operator*(const Matrix& b)const{
    Matrix result;
    // Use data and b.data to create result.data
    return result;
  }
private:
  std::array<std::array<float,3>,3> data;
};
```
- Note that a member function of Matrix has access to private members of other Matrix objects.
- It is best to have the arguments as passed by const & since this allows the compiler to optimize out the copy constructor.

4 0 8

ミメスミメ

[Operator overloading](#page-14-0)

#### More Operator overloading

It is also possible to create operations that take other types:

```
class Matrix{
  public:
    Matrix operator*(float x)const;
    Matrix& operator *= (float x) {
      data[0][0] *= x;return *this;
    }
};
```
which will allow operations of the form

```
Matrix a; float x;
  a = ax;a \star = \times:
but NOT
```
 $a = x \cdot a$ ;

• Note that the first function does not return by reference, whereas the second one does. イロト イ母 ト イヨ ト イヨ ト  $QQ$ 

Philip Blakely (LSC) **C++ [Introduction](#page--1-0)** 277 / 385

#### Non-member operator overloading

• Operators may also be defined outside classes:

```
Matrix operator*(const Matrix& a, const Matrix& b){
  Matrix result = a;
  result *= b:
  return result;
}
Matrix operator/(const Matrix& a, float x) {
  return result;
}
```
- All operators defined outside classes must take at least one argument of class-type
- Note that these do not return by reference
- To reduce copy-paste errors, it is useful to define binary operators in terms of operate-and-assign operators as above.

化重复 化重复

4 0 F

### Multiple operator overloads

You will need to define multiple versions of the overload:

```
Matrix operator*(float a, const Matrix& b);
Matrix operator* (const Matrix& a, float b);
Matrix operator*(const Matrix& a, const Matrix& b);
```
- as well as any others for multiplication by a double, for example.
- This may be the point at which you resort to macros (or, better, templates).

#### Output overloading

The following (defined outside the class) allows a Matrix to be output to a stream.

```
std::ostream& operator<<(std::ostream& os, const Matrix& m) ·
  os \ll m[0][0] \ll " " << m[0][1]; // Etc.
  return os;
}
```
- A stream is modified when output is sent to it, so must be passed by reference.
- A stream needs to be returned so that the following works:

```
Matrix m;
std::cout << "My matrix is" << m << std::endl;
```
or, equivalently:

```
((\text{std::count} \ll \text{"My matrix is "}) \ll \text{m}) \ll \text{std::end};
```
where the parentheses are solely to make the separate function calls clearer. ( □ ) ( <sub>○</sub>

Philip Blakely (LSC) **C++ [Introduction](#page--1-0)** 280 / 385

#### Other operators

• Increment and decrement operators are overloaded as

```
class Number{
  public:
    Number& operator++(); // prefix ++Number operator++(int); // post−fix ++
};
```
- The extra int does not take any value when called, it is only a dummy parameter to distinguish the overloads.
- Note that the prefix  $++$  returns  $*$ this by reference, whereas post-fix does not return by reference.

# Overloading []

• The element access operator can be overloaded, taking a single parameter.

```
class My5Array{
  public:
  int operator[](int i)const{
    return data[i];
  }
  int& operator[](int i){
    return data[i];
  }
  private:
  std::array<int,5> data;
};
My5Array a;
int q = a[4];
a[3] = 5;
```
( □ ) ( <sub>○</sub>

キスラメスライ

# Overloading ()

The function call operator () can be overloaded, taking any number of parameters at all:

```
class My2DArray{
  int operator()(int i, int j)const{
    return data[i][j];
  }
};
My2DArray a;
std::cout << a(2,2) << std::endl;
```
4 0 8

ミメスミメ

#### Overloading casting

• You can also allow your own classes to be cast to other types, including built-in types.

```
class Rational{
public:
  operator double()const{
    return m_numerator / (double) m_denominator;
  }
}
```
which would allow a use-case such as:

Rational  $r(1, 3)$ ; std::cout  $\ll r \ll r$  "= "  $\ll$  (double)  $r \ll$  std::endl;

• Giving:

1/3 ˜= 0.33333333

4 0 8

**Graduate** 

#### Operator overloading warnings

- Always consider whether the syntax that will result is clear The overloading of left-shift << for output is a good example.
- Operator precedence cannot be changed; if operator precedence makes sense for your class, the overloads should follow that
- The following operators cannot be overloaded:
	- ?: ternary operator
	- . member-access
	- :: scope-resolution
	- .\* pointer-to-member
- Just because you can use overloading, doesn't mean that you should.
- You cannot alter the number of arguments that an operator takes.